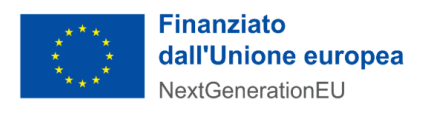

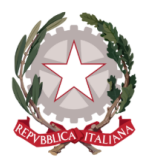

# Allegato 2 – Definizione del Servizio e modalità di integrazione

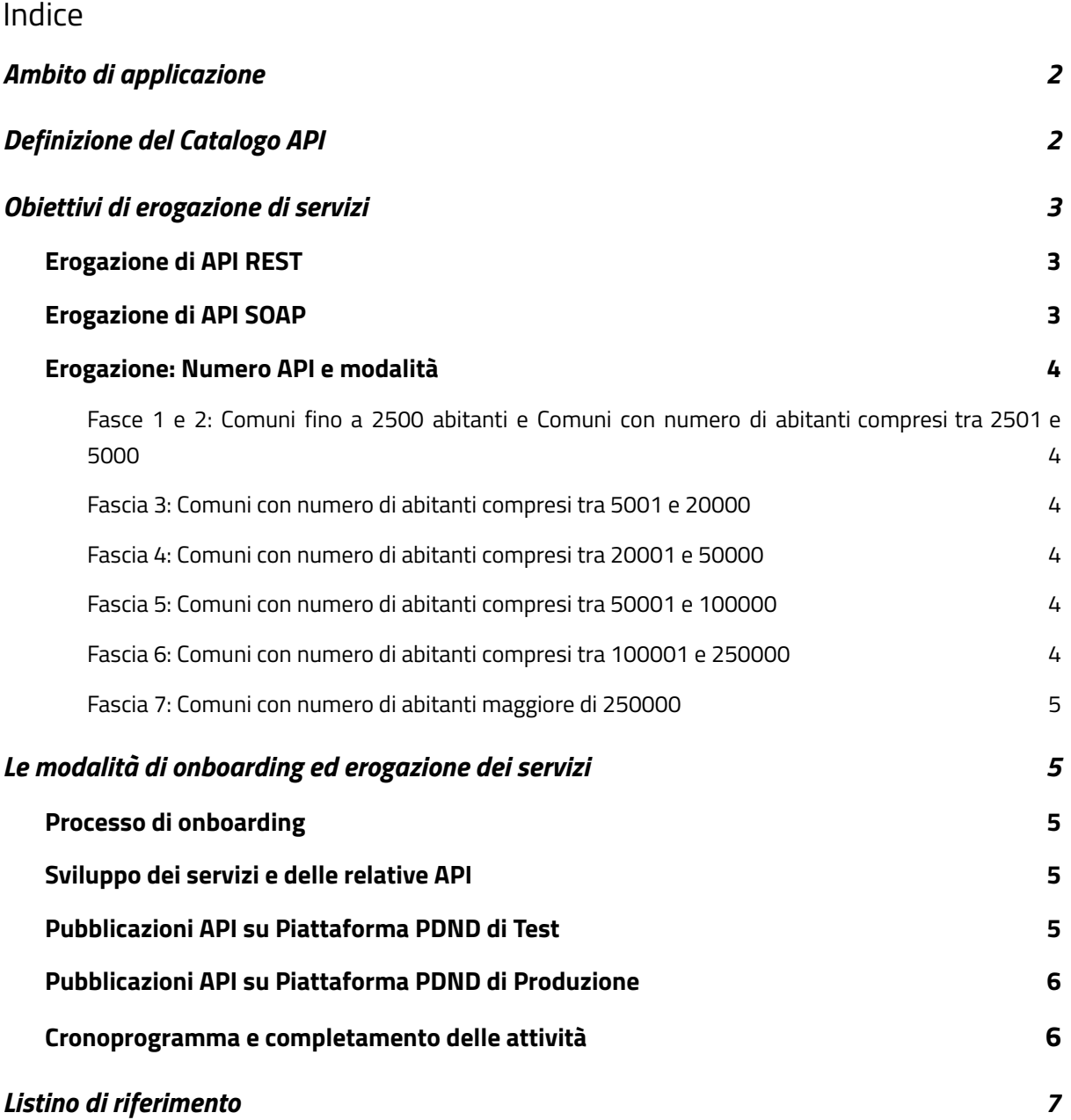

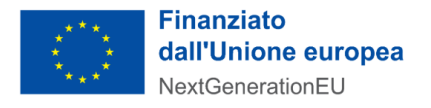

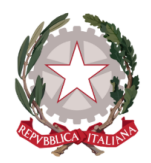

# <span id="page-1-0"></span>**A. Ambito di applicazione**

Il presente documento descrive le modalità, il servizio e il processo di integrazione dei servizi all'interno dell' investimento M1C1-1.3.1 - Piattaforma Digitale Nazionale Dati ("PDND"), in favore dei Comuni.

La PDND è la piattaforma definita all'articolo 50-ter, comma 2 del Decreto legislativo 7 marzo 2005, n. 82 cui i soggetti di cui all'articolo 2, comma 2, del CAD si avvalgono al fine di favorire la conoscenza e l'utilizzo del patrimonio informativo detenuto per finalità istituzionali nelle banche dati a loro riferibili nonché la condivisione dei dati con i soggetti che hanno diritto di accedervi in attuazione dell'articolo 50 del CAD per la semplificazione degli adempimenti dei cittadini e delle imprese. I processi di accreditamento, indentificazione e autorizzazione; le modalità con cui i soggetti interessati danno seguito alle reciproche transazioni; le modalità di raccolta e conservazione delle informazioni relative agli accessi e altre transazioni effettuate sono determinate dalle "*Linee Guida sull'infrastruttura tecnologica della Piattaforma Digitale Nazionale Dati per l'interoperabilità dei sistemi informativi e delle basi di dati*", adottate da AgID con determinazione n. 679 del 15 dicembre 2021 e modificate con determinazione n. 26 del 3 febbraio 2022.

PDND favorisce l'interoperabilità dei sistemi informativi e delle basi di dati delle Pubbliche Amministrazioni e dei gestori di servizi pubblici. Il livello di interoperabilità proposto da PDND è attuabile mediante l'accreditamento, l'identificazione e la gestione dei livelli di autorizzazione dei soggetti abilitati ad operare sulla stessa, nonché la raccolta e la conservazione delle informazioni relative agli accessi e alle transazioni effettuate per il suo tramite.

# <span id="page-1-1"></span>**B. Definizione del Catalogo API**

In riferimento al paragrafo 4.9 delle *Linee Guida sull'infrastruttura tecnologica della Piattaforma Digitale Nazionale Dati per l'interoperabilità dei sistemi informativi e delle basi di dati* adottate da AgID, una *API* è definita come: "*Un insieme di procedure, funzionalità e/o operazioni disponibili al programmatore, di solito raggruppate a formare un insieme di strumenti specifici per l'espletamento di un determinato compito."*.

La definizione di **e-service** si trova, invece, nelle *Linee Guida sull'interoperabilità tecnica delle Pubbliche Amministrazioni* adottate da AgID. In breve, si tratta di un servizio digitale realizzato da un soggetto aderente alla PDND, attraverso l'implementazione delle necessarie API conformi alle *Linee Guida sull'interoperabilità tecnica delle Pubbliche Amministrazioni* e alle *Linee Guida Tecnologie e standard per assicurare la sicurezza dell'interoperabilità tramite API dei sistemi informatici*, per assicurare ai soggetti aderenti alla PDND l'accesso ai dati e/o l'integrazione di processi.

PDND realizza la componente unica e centralizzata prevista dalle Linee Guida sull'interoperabilità tecnica delle Pubbliche Amministrazioni, che assicura agli enti Erogatori la registrazione e la

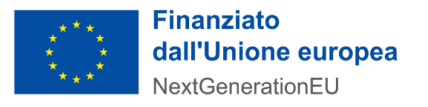

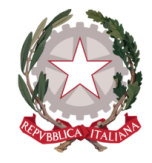

pubblicazione dei propri e-service, agli enti Fruitori la consultazione degli e-service pubblicati (Catalogo API).

# <span id="page-2-0"></span>**C. Obiettivi di erogazione di servizi**

L'obiettivo del presente avviso è l'erogazione di API nel Catalogo API PDND da parte dei Comuni.

Il CAD art. 64-bis comma 1 indica che gli enti progettano e sviluppano i propri sistemi e servizi in maniera interoperabile ed espongono per ogni servizio le relative **API.** Una API, come indicato nei paragrafi precedenti, *fornisce a un programmatore informatico un insieme di strumenti specifici per l'espletamento di un determinato compito*.

Nel quadro del progetto di interoperabilità, quindi, un'API è un'interfaccia applicativa che:

- è identificata nel Catalogo API dalla sua documentazione secondo gli standard previsti nel *Modello di interoperabilità* descritto nelle linee guida indicate al paragrafo B;
- è identificata nel catalogo API dal riferimento del suo punto di erogazione principale (server URL di produzione o SOAP HTTP binding URL);
- rispetta le cornici di sicurezza indicate nelle linee guida *Linee Guida Tecnologie e standard per assicurare la sicurezza dell'interoperabilità tramite API dei sistemi informatici*,
- consente di effettuare tutte le operazioni associate alla procedura relativa.

In conformità alle *Linee Guida sull'interoperabilità tecnica delle Pubbliche Amministrazioni* le API potranno essere erogate in due modalità:

- HTTP REST (preferibile per nuovi servizi)
- SOAP

# <span id="page-2-1"></span>Erogazione di API REST

Una REST API dovrà essere pubblicata attraverso un descrittore OpenAPI 3 che dovrà contenere il dettaglio di tutti gli endpoint che lo compongono. Per ogni endpoint andranno indicati tutti gli HTTP methods implementati. Il formato del descrittore dovrà essere JSON o YAML.

# <span id="page-2-2"></span>Erogazione di API SOAP

Una SOAP API dovrà essere pubblicata attraverso un descrittore WSDL che dovrà contenere il dettaglio di tutte le operation implementate. Nel caso di sviluppo di nuovi servizi è fortemente consigliato l'utilizzo della tecnologia API REST.

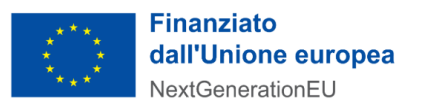

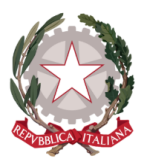

## <span id="page-3-0"></span>Erogazione: Numero API e modalità

Il presente bando prevede dei requisiti diversi per i Comuni sulla base del numero di abitanti.. I Comuni sono stati suddivisi in 7 fasce come indicato nei paragrafi che seguono.

# <span id="page-3-1"></span>Fasce 1 e 2: Comuni fino a 2500 abitanti e Comuni con numero di abitanti compresi tra 2501 e 5000

Per l'erogazione del contributo il Comune dovrà pubblicare sul Catalogo API di PDND un numero di API pari a **1**.

Come raccomandazione si suggerisce di realizzare un numero di endpoint (per REST API) / operations (per SOAP API) pari almeno a *5*.

#### <span id="page-3-2"></span>Fascia 3: Comuni con numero di abitanti compresi tra 5001 e 20000

Per l'erogazione del contributo il Comune dovrà pubblicare sul Catalogo API di PDND un numero di API pari a **2**.

Come raccomandazione si suggerisce di realizzare un numero medio di endpoint (per REST API) / operations (per SOAP API) pari almeno a *5*.

#### <span id="page-3-3"></span>Fascia 4: Comuni con numero di abitanti compresi tra 20001 e 50000

Per l'erogazione del contributo il Comune dovrà pubblicare sul Catalogo API di PDND un numero di API pari a **3**.

Come raccomandazione si suggerisce di realizzare un numero medio di endpoint (per REST API) / operations (per SOAP API) pari almeno a *5*.

#### <span id="page-3-4"></span>Fascia 5: Comuni con numero di abitanti compresi tra 50001 e 100000

Per l'erogazione del contributo il Comune dovrà pubblicare sul Catalogo API di PDND un numero di API pari a **4**.

Come raccomandazione si suggerisce di realizzare un numero medio di endpoint (per REST API) / operations (per SOAP API) pari almeno a *10*.

#### <span id="page-3-5"></span>Fascia 6: Comuni con numero di abitanti compresi tra 100001 e 250000

Per l'erogazione del contributo il Comune dovrà pubblicare sul Catalogo API di PDND un numero di API pari a **5**.

Come raccomandazione si suggerisce di realizzare un numero medio di endpoint (per REST API) / operations (per SOAP API) pari almeno a *10*.

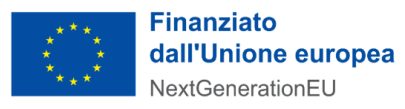

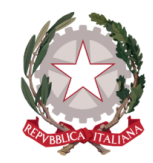

### <span id="page-4-0"></span>Fascia 7: Comuni con numero di abitanti maggiore di 250000

Per l'erogazione del contributo il Comune dovrà pubblicare sul Catalogo API di PDND un numero di API pari a **6**.

Come raccomandazione si suggerisce di realizzare un numero medio di endpoint (per REST API) / operations (per SOAP API) pari almeno a *12*.

# <span id="page-4-1"></span>**D. Le modalità di onboarding ed erogazione dei servizi**

Di seguito, si dà evidenza del processo formale e tecnico per l'integrazione di API su PDND.

### <span id="page-4-2"></span>Processo di onboarding

Le attività da porre in essere per l'erogazione di API da parte del Comune su PDND sono le seguenti:

- Completamento della procedura di adesione sul portale Self Care messo a disposizione da PagoPA S.p.A. o altra modalità individuata dalla PagoPA S.p.A.:
	- Selezione dell'ente per cui si intende aderire;
	- Indicazione del Rappresentante Legale e dei Referenti amministrativo e tecnico;
- Firma digitale dell'accordo di adesione da parte del rappresentante legale: l'accordo viene inviato sulla PEC dell'Ente presente in IPA a valle della procedura svolta per l'adesione;
- Caricamento dell'accordo di adesione firmato al link di conferma ricevuto nella stessa PEC;

### <span id="page-4-3"></span>Sviluppo dei servizi e delle relative API

- Sviluppo dei servizi e delle relative API:
	- secondo le linee guida indicate nei paragrafi A e B
	- in numero pari alle quantità indicate al paragrafo C

# <span id="page-4-4"></span>Pubblicazioni API su Piattaforma PDND di Test

- Una volta effettuato l'onboarding, eleggere le figure di riferimento di PDND come indicato nelle appendici de "*Linee Guida sull'infrastruttura tecnologica della Piattaforma Digitale Nazionale Dati per l'interoperabilitàdei sistemi informativi e delle basi di dati*"
- Effettuare l'upload delle chiavi e dei certificati necessari alla comunicazione con PDND, come indicato nei manuali operativi
- Pubblicare le API corredate di:
	- attributi di accesso al servizio, come indicato nel manuale utente
	- documentazione tecnica (yaml/wsdl)
	- documentazione sui requisiti di sicurezza per l'accesso.
- Effettuare attività di UAT in ambiente di Test;

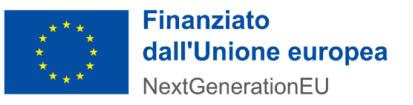

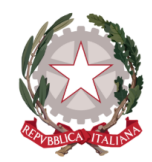

### <span id="page-5-0"></span>Pubblicazioni API su Piattaforma PDND di Produzione

- Una volta superate le attività di Test nella piattaforma di Test, pubblicare le API in piattaforma di produzione ripercorrendo tutti i passi effettuati per la piattaforma di Test.

Le attività oggetto del corrente bando, di cui al paragrafo C del presente allegato, saranno considerate concluse con il completamento del percorso di pubblicazione sulla piattaforma di produzione di ciascuna API e dell'erogazione dei relativi servizi.

Sarà possibile la verifica di fruizione a campione di API per testare la qualità e l'effettiva erogazione del servizio.

All'atto dell'inizio delle attività il Comune otterrà da PagoPA S.p.A. la seguente documentazione:

- Manuale Operativo di Piattaforma Digitale Nazionale Dati;
- Specifiche tecniche per documentare le API fornite da Piattaforma Digitale Nazionale Dati, con inclusi i Sequence Diagram che ne dimostrano l'utilizzo;
- Materiale esplicativo addizionale: Q&A e youtube video su PDND;
- Presentazioni e white papers per lo sviluppo di API secondo il modello di interoperabilità;
- Modello di tracciamento dell'esecuzione dei test e dei risultati ottenuti.

La società si riserva di comunicare tempestivamente eventuali nuove modalità di onboarding e attivazione dei servizi, tramite apposita comunicazione ufficiale.

Le attività per il raggiungimento degli obiettivi del presente avviso possono essere svolte dai Comuni tramite il supporto di un Partner/Intermediario Tecnologico (se già contrattualizzato), o attraverso l'individuazione di un Partner/intermediario Tecnologico, per lo sviluppo di processi di reingegnerizzazione tali da garantire l'integrazione informatica con le soluzioni gestionali in uso presso i Comuni e la piena rispondenza alle specifiche tecnico-operative previste per l'integrazione con PDND.

### <span id="page-5-1"></span>Cronoprogramma e completamento delle attività

Le attività sopra menzionate dovranno essere eseguite nei seguenti termini:

Per i Comuni fino a 50.000 abitanti:

- massimo 3 mesi (90 giorni) per la contrattualizzazione del fornitore dalla data di notifica del decreto di finanziamento;
- massimo 6 mesi (180 giorni) per l'integrazione e attivazione dei servizi, a partire dalla data di contrattualizzazione del fornitore.

Per i Comuni con più di 50.000 abitanti:

● massimo 6 mesi (180 giorni) per la contrattualizzazione del fornitore dalla data di notifica del decreto di finanziamento;

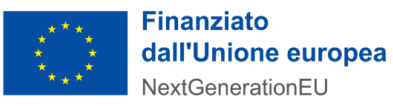

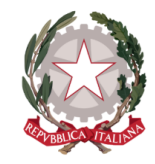

● massimo 6 mesi (180 giorni) per l'integrazione e attivazione dei servizi, a partire dalla data di contrattualizzazione del fornitore.

Il processo di integrazione ed erogazione dei servizi si intende concluso con esito positivo nel momento in cui vengono pubblicate ed attivate dalla PA le API nel Catalogo API della PDND. L'evidenza del completamento di tali attività sarà riscontrabile interrogando appositi servizi della PDND che restituiranno, per ogni Comune, il nome ed il numero di API presenti nel Catalogo.

*Resta inteso che l'erogazione del contributo per PDND è prevista solo ed esclusivamente nel caso in cui l'ente abbia rispettato quanto indicato in fase di adesione, ossia abbia completato il processo di onboarding ed erogazione del numero di servizi come indicato nel paragrafo C, ovvero abbia pubblicato le API sul catalogo della PDND.*

# <span id="page-6-0"></span>**E. Listino di riferimento**

L'importo del contributo, in forma forfettaria, sarà riconosciuto al Soggetto Attuatore solo a seguito del conseguimento del risultato atteso, così come dettagliato nei paragrafi C e D di questo allegato.

Gli importi del contributo, riconosciuti sulla base della dimensione del comune, sono così definiti:

- $\bullet$  per le Fascia 1 (Comuni fino a 2.500 abitanti): € 10,171.75;
- $\bullet$  per le Fascia 2 (Comuni 2.501 5.000 abitanti): € 10,171.75;
- per la Fascia 3 (Comuni 5.001 20.000 abitanti): € 20,343.50
- $\bullet$  per la Fascia 4 (Comuni 20.001 50.000 abitanti): € 30,515.25;
- per la Fascia 5 (Comuni 50.001 100.000 abitanti): €162,748.00;
- $\bullet$  per la Fascia 6 (Comuni 100.001 250.000 abitanti): € 203,435.00;
- $\bullet$  per la Fascia 7 (Comuni > 250.000 abitanti): € 474,775.20.